あなたと、コンピに、 **FamilyMart** 

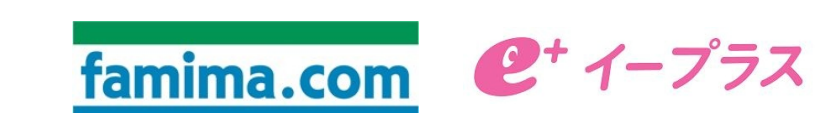

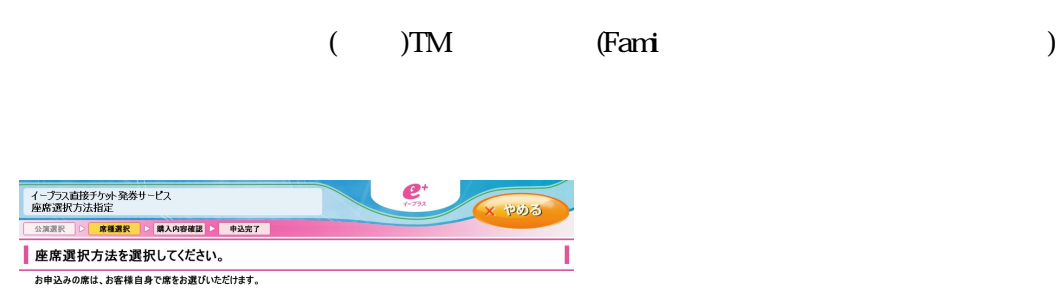

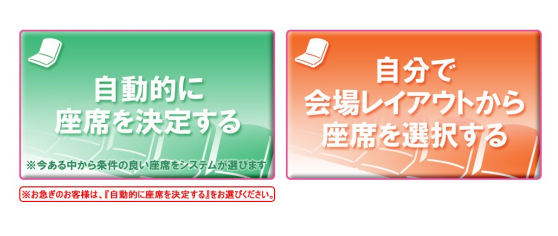

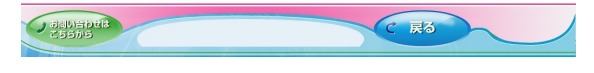

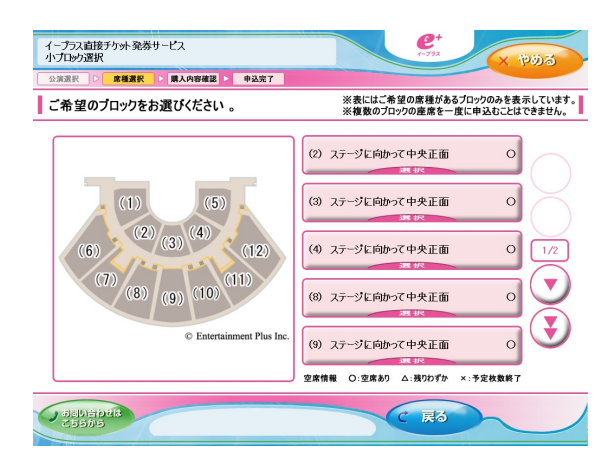

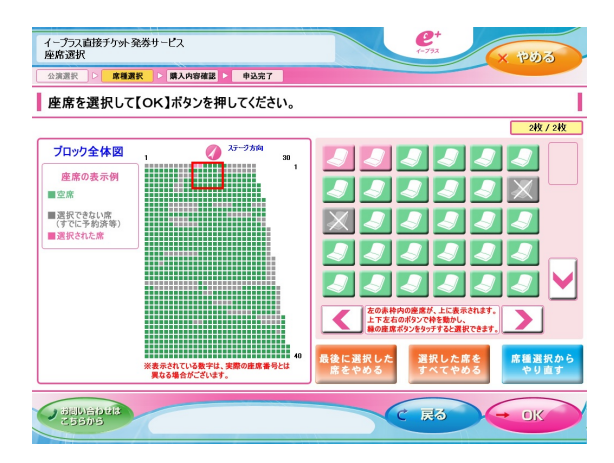